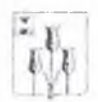

ВОЛОКОНСВСКИЙ РАИОН

## **АДМИНИСТРАЦИЯ** МУНИЦИПАЛЬНОГО РАЙОНА «ВОЛОКОНОВСКИЙ РАЙОН» БЕЛГОРОДСКОЙ ОБЛАСТИ

## **РАСПОРЯЖЕНИЕ**

Волоконовка

30 декабря 2021 г.

Nv 99-01/1004

О внесении изменений в распоряжение администрации района от 27 лекабря 2017 года № 1233

В пелях приведения нормативных правовых актов администрации Волоконовского района в соответствие с действующим законодательством:

внести в распоряжение администрации Волокоповского района от 27 декабря 2017 года № 1233 «О предоставлении дополнительной меры социальной поддержки семей при рождении ребенка» следующие изменения:

1. Пункт первый Порядка и условий предоставления дополнительной меры социальной поддержки семей при рождении ребенка (далее - Порядок), утвержденного вышеназванным распоряжением изложить в следующей редакции:

«1. Дополнительной мерой социальной поддержки семей при рождении ребенка является единовременная выплата:

- пять тысяч рублей при рождении первого ребенка;

- десять тысяч рублей при рождении второго ребенка;

- иятналцать тысяч рублей при рождении третьего и последующих nereft.».

2. Пункт четвертый Порядка изложить в следующей редакции:

44. Выплата осуществляется одному из родителей, являющемуся гражданином Российской Федерации и имеющему постояниую регистранию на территории Волоконовского района Белгородской области на момент обращения, и проживающему совместно с ребенком, на которого возникло право на назначение единовременной депежной выплаты.

При возникновении права на получение единовременной денежной выплаты у вышеуказанной категории граждан не учитываются дети, в отношении которых данные лица были лишены родительских прав или ограничены в них,».

3. В абзаце нервом пункта восемь Порядка слово «протоколом» заменить словом «распоряжением».

4. Пункт девятый Порядка дополнить вторым абзацем следующего содержания:

«Единовременная денежная премия назначается в размере, действующем на дату рождения ребенка.».

Действие настоящего распоряжения  $5<sup>1</sup>$ распространяется  $6311$ правоотношения, возникшие с 01 января 2022 года.

6. Отменить распоряжение администрации муниципального района «Волоконовский район» от 23 июля 2021 года № 99-01/539 «О внесении изменений в распоряжение администрации района от 27 декабря 2017 года No. 1233b.

7. Контроль за исполнением распоряжения возложить на заместителя главы администрации района по социальной политике Г.Н. Часовскую.

## Глава администрации района

С.И. Бикетов